# 使⽤**SVR**构建预测模型

Alex / 2023-09-14 / free learner@163.com / [learning-archive.org](https://learning-archive.org/)

本文介绍在R中使用支持向量回归方法(Support Vector Regression,SVR)构建预测模型的基 本步骤。

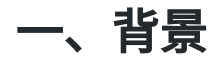

SVR是脑成像领域最常用的机器学习模型之一,在文献中经常可以看到。使用场景通常是根据脑 成像指标去预测⾏为表现或者临床症状,其中⾏为表现或临床症状是⼀个连续的变量。由于SVR 背后的数学原理对我来说比较复杂(如果你想进一步了解,我自己看过一个小册子感觉还不 错),这里只介绍如何使用R的 e1071 包构建SVR预测模型。为了便于理解,我这里分为三个部 分来介绍:模型训练和测试、交叉验证和参数优化。我自己是机器学习小白,建议多参考网上其 他教程。

## 二、样例数据

这里我使用的是 mlbench 包里的 BostonHousing 数据集, 总共包括14个变量。我们需要根据前 13个变量(房屋的各种细节)来预测最后一个变量(房屋价格)。 chas 变量是一个分类变量 (因子),所以进行了手动编码(如果在调用 svm 函数时使用公式形式,那会自动处理分类变量 的编码问题)。

```
library(mlbench)
data(BostonHousing)
y <- BostonHousing[,14]
x \leq - BostonHousing[,c(1:13)]
x$chas <- ifelse(x$chas == 0, 0, 1)
```
## 三、模型训练和测试

首先将数据集划分出训练集(80%的数据)和测试集(20%的数据)两部分。训练集用来训练 SVR模型, 测试集用来测试模型预测表现。

```
## Split the whole dataset into training and test sets
N <- nrow(x)set.seed(100)
train_idx <- sample(c(1:N), round(0.8*N))
x_train <- x[train_idx,]
y_train <- y[train_idx]
x_test <- x[-train_idx,]
y_test <- y[-train_idx]
```
svm 函数既可以用于分类任务,也可以用于回归任务(SVR)。 svm 函数会根据反应变量 (response variable)的数据类型来判断,如果反应变量是连续变量,那么就是SVR。有很多种 评估模型预测表现的指标,我这里采用的是相关系数。我这里测试的结果是,在训练集上相关系 数是0.95,在测试集上是0.89。

```
library(e1071)
## Train SVR model
mymod <- svm(x_train, y_train)
myacc train <- cor(mymod$fitted, y train)
## Test SVR model
mypred <- predict(mymod, x_test)
myacc_test <- cor(mypred, y_test)
```
### 四、交叉验证

在上一步,我们将数据划分成了训练集和测试集。在实践中,为了充分利用数据从而更好地评估 模型表现,经常采用交叉验证(cross validation)的方法。如下图所示(来源于网络),K折交叉 验证的思路就是将数据集分成K份,其中一份作为测试集,其余K-1份作为训练集。重复K次,使 得每一份都做一次测试集。

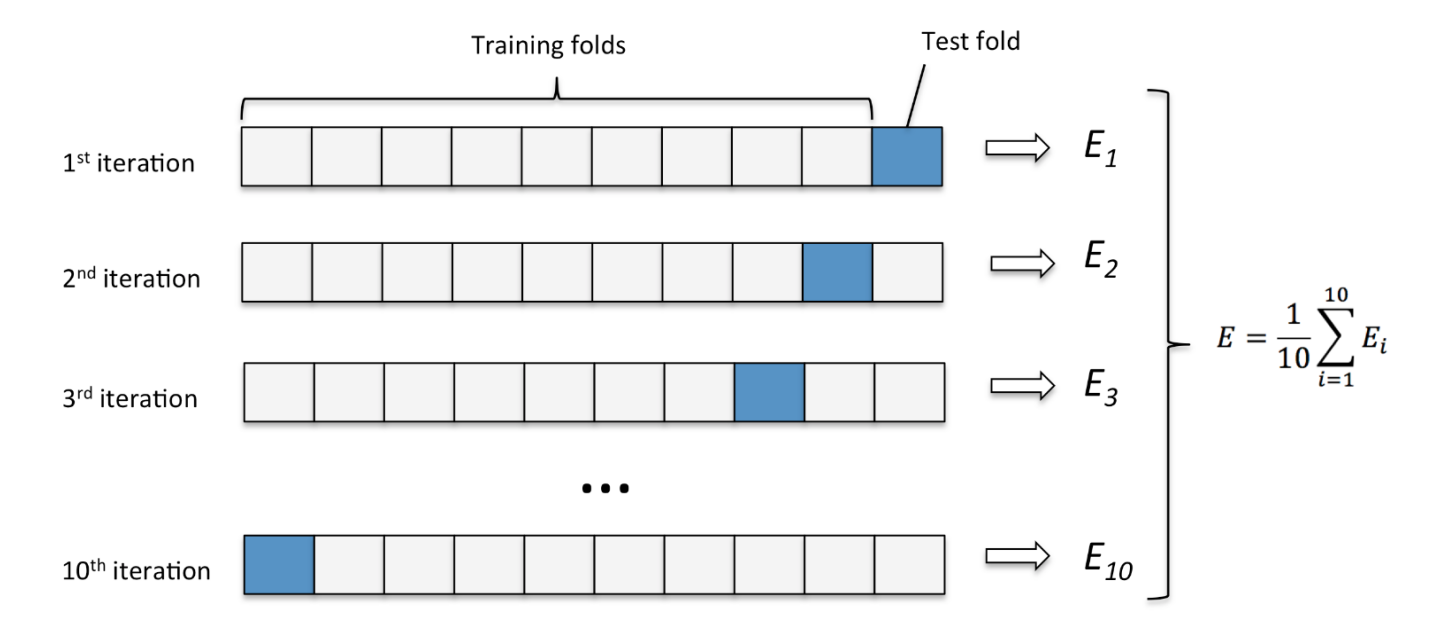

svm 函数也包含交叉验证的选项,这里我自己实现了一下,因为过程比较简单。在交叉验证的情 况下,一般会在每折里评估表现,然后对所有K折的表现进行平均。由于我这里采用的是相关系 数来评估模型表现,所以我将K折的结果合在一起计算相关。5折交叉验证的相关系数是0.91。由 于在划分训练集和测试集的过程中存在随机性,也可以重复交叉验证多次,取平均表现作为一个 稳定的估计。

```
## 5-fold cross validation
set.seed(100)
mypred \leq- numeric(length = N)
rand_idx <- sample(N)
K < -5folds <- cut(c(1:N), breaks=5, labels=FALSE)
## Loop through each fold
for (curr fold in c(1:K)){
 fold_idx <- which(folds == curr_fold, arr.ind=TRUE)
  x_train <- x[-rand_idx[fold_idx],]
  y train <- y[-rand idx[fold idx]]
 x_test <- x[rand_idx[fold_idx],,drop=FALSE]
  ## Train model
  mymod <- svm(x_train, y_train)
  ## Test model
  mypred[rand_idx[fold_idx]] <- predict(mymod, x_test)
}
myacc <- cor(mypred, y)
```
### 五、参数优化

一般机器学习模型都包含有超参数(hyper-parameter),超参数是无法从数据中估计的参数,需 要人为进行选择。超参数的选择对模型表现往往有很大影响,因此为了取得最佳表现,一般需要 进行参数优化。对于SVR, cost 和 epsilon 是两个需要优化的超参数。 svm 函数默认的核函数 是 radial, 因此 gamma 也是一个超参数。我看到一些资料说, gamma 的影响没有 cost 和 epsilon ⼤,所以我⼀般只调试 cost 和 epsilon 这两个超参数,因为太多超参数,模型训练时 间会很长。参数优化一般使用网格搜索(grid search)的策略,对所有的参数组合分别训练模 型,选择表现最好的参数组合即为最佳参数。

ranges 选项通过列表的方式输入需要调优的参数, tunecontrol 选项这里我设置了5折交叉验 证以及自定义的误差函数。默认情况下,误差函数是Mean Squared Error (MSE),即最佳参数组 合是MSE最⼩的参数。

```
set.seed(100)
## Define custom error function
myerr_fun <- function(v1, v2){
 MAE \leq- mean(abs(v1-v2))
 return(MAE)
}
## Using tune function
mytune <- tune(svm, x, y,
               ranges = list(epsilon = seq(0, 1, 0.1), cost = 10^(-5:5)),
               tunecontrol = tune.control(nrepeat = 1, sampling = "cross",cross = 5, error.fun = myerr_fun)## Get best parameters & model
mytune$best.parameters
mytune$best.model
```